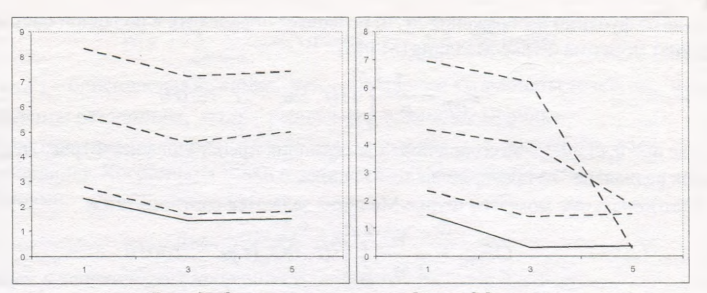

Рис. 2. Значения моментов Фурье-Меллина (-- здоровые клетки, - - пораженные клетки

Сравнение значений на рисунке показывает, что для распознавания патологии требуется применение статистических методов. Планируется провести эти исследования в ближайшем будущем.

На основе проведенных экспериментов можно сделать вывод, что моменты Цернике позволяют проводить более надежный анализ патологии клеток.

## **ВЫВОДЫ**

Данная работа основана на фотографических материалах лаборатории БГУ. Результаты, полученные в ходе исследования можно сформулировать следующим образом:

- 1. Установлено, что моментные функции на основе интегральных преобразований являются информативными признаками изображения.
- 2. Реализованы и экспериментально проверены алгоритмы вычисления ортогональных моментов Фурье-Меллина и Цернике.
- 3. Экспериментально подтверждена эффективность использования моментов Цернике.

## Список литературы

Cheng J., et al. Joint Tracking of Cell Morphology and Motion. / J. Cheng, 1. Heidelberg: Springer, 2009. - 396 p.

- $2.$ *Pratt W.* Digital image processing. / W. Pratt. New York: Wiley,  $2007. - 807$ p.
	- $3.$ Jahne B. Digital Image processing. / B. Jahne, Berlin: Springer, 2005. - 607 p.

## VIK 62-503.5:53.089.6

## НОВЫЕ ТЕХНОЛОГИИ ОБУЧЕНИЯ И ПРЕДСТАВЛЕНИЯ НАУЧНО-ТЕХНИЧЕСКОЙ ИНФОРМАЦИИ Какойченко С.Ю., Комиссаров С.Г., Мачихо Д.В., Мозжаров С.Е., Сакевич В.Н.

ГНУ «Институт технической акустики НАН Беларуси», г. Витебск

Интерактивная доска - это устройство, использующееся с проектором и компьютером. С помощью проектора изображение с компьютера выводится на нее как на обычный экран. Используя электронный маркер (специальный карандаш, которым пишут на электронных досках), можно не отходя от ИД управлять компьютерными приложениями или делать на ней пометки поверх изображения. Любая ИД имеет программное обеспечение, которое в зависимости от ее назначения включает в себя различный набор возможностей - от простого рисования поверх изображения с компьютера или виртуального белого листа с возможностью сохранения результатов работы до создания многостраничных уроков и презентаций с управляемыми объектами, вставленными на страницы видеофрагментами и многочисленными функциями, облегчающими работу с ИД. Общим для всех ИД является метод вывода изображения с помощью проектора, а способы регистрации положения маркера относительно поверхности могут быть разными.

В Институте технической акустики НАН Беларуси разработана ИД, работа которой основана на использовании электронно-оптической технологии. Она представляет собой специальную приставку, которая подключается к ноутбуку или компьютеру при помощи USB-кабеля и наделяет любой проектор функцией интерактивности. Схема разработанной системы представлена на рис. 1. С помощью ИД можно управлять готовой презентацией, вносить необходимые изменения и поправки во время ее демонстрации, сохранять данные изменения.

Работа ИД заключается в следующем. Специальным электронным маркером, положение которого фиксируется оптическим способом, можно делать пометки поверх проецируемого на доску изображения, которые будут формироваться в специальный файл на компьютере. При этом можно не только выделять с помощью маркера фрагменты изображения на экране, но и вносить исправления в текст, а также управлять компьютерными приложениями. Преимущества: ИД проста в использовании, подключается к любым проекторам и не требует специального обучения для работы с программным обеспечением, размер рабочего поля - до трех метров шириной, при этом в качестве рабочей поверхности может использоваться экран, стена или маркерная доска.

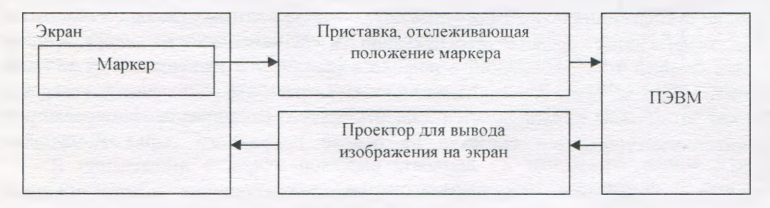

Рис. I. Принцип работы интерактивной доски

Использование ИД возможно не только в сфере образования для организации учебного процесса, но и проведения выставок, презентаций и других мероприятий, связанных с представлением информации, так как по сравнению с обычными методами усвояемость информации гораздо выше.

После модификации программного обеспечения ИД и улучшения ее пользовательских свойств и технических характеристик она может быть широко использована в любой организации как средство обучения и представления любой научно-технической информации.